## SAP ABAP table V TTZDF {Generated Table for View}

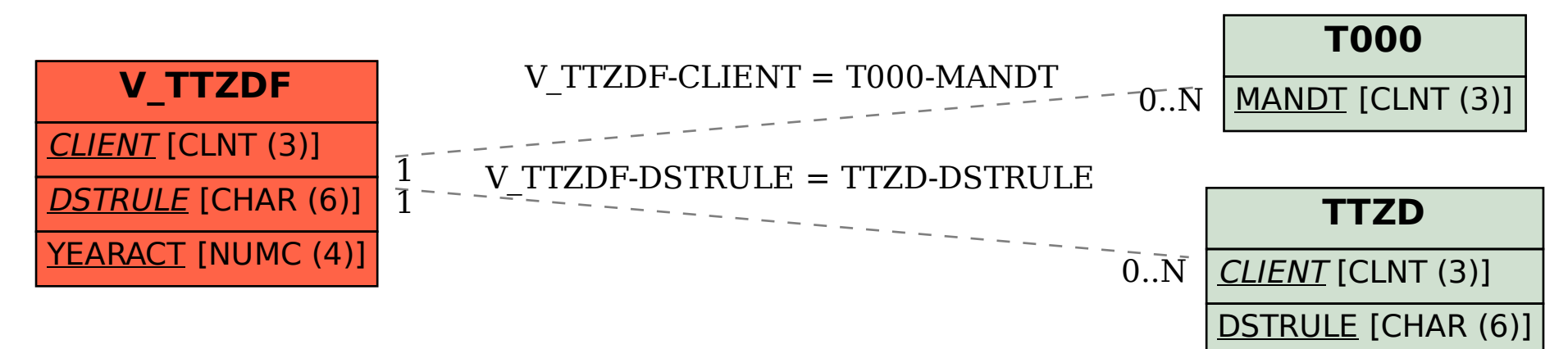